1(a). Laser Tag is a game where teams of players move round an arena shooting each other with infrared guns. Players wear sensors that keep track of how many times they have been hit by the laser. This is known as being 'tagged'.

Below is an extract from a Laser Tag company's website:

## **Reasons to Choose Us**

Come play *Laser Tag* with us for:

- State of the art equipment
- Friendly staff
- Match recordings available to purchase
- Buy two games get one free.

The web page is written in HTML.

Write some HTML code which could have been used to produce this extract. You can assume it is already inside <body> tags.

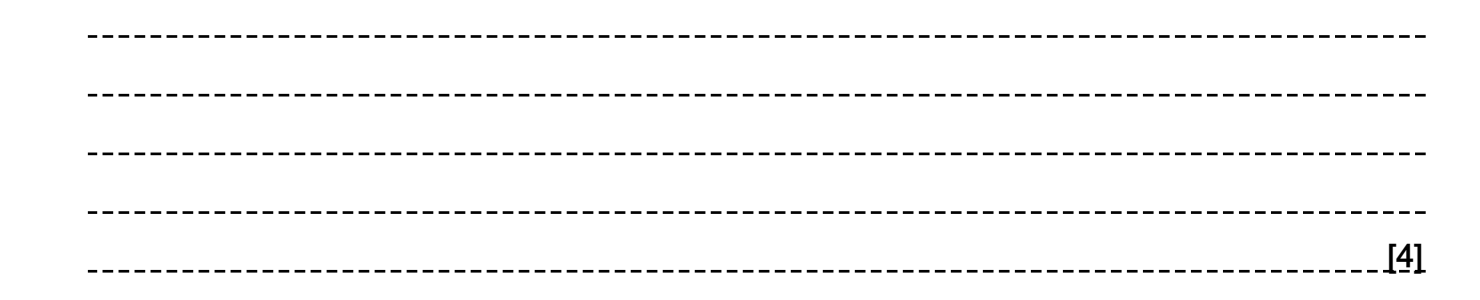

- (b). The website also includes JavaScript.
	- (i) Describe what is meant by the term *JavaScript*.

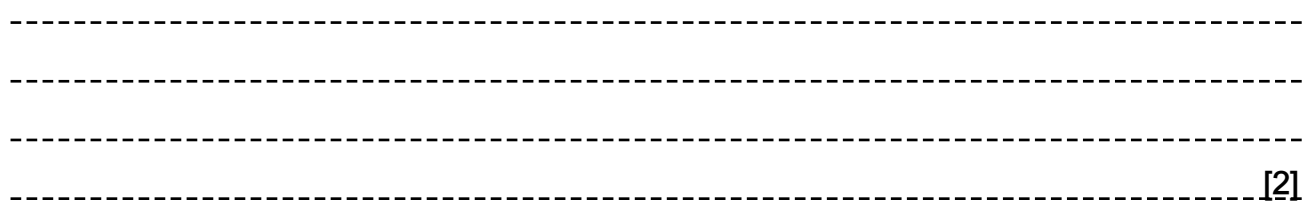

(ii) Explain why it is usually the case that JavaScript is interpreted rather than compiled.

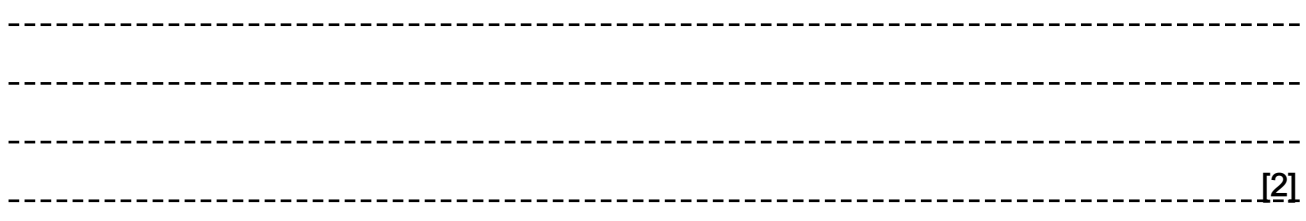

2(a). The Big Brains exam board has produced a website that allows students to access revision videos.

All pages in the site contain the following tag in the head section.

## <link href="themes/standard.css" rel="stylesheet" type="text/css" />

Describe one advantage of storing the CSS in an external file rather than it being embedded within HTML files.

[3]

(b). The exam board wants to limit access to those students with a school email account (i.e. one ending .sch.uk). When students sign up JavaScript is used to check that the email address they have entered is from a school account. The address is checked again when it reaches the server before login details are sent to the address.

Explain why it is important to check the email address with JavaScript and again when it reaches the server.

[3]

## 3(a). A website has the following HTML code.

```
\verb|thtml|><head>
 <title>My Stamp Collection - European Stamps</title>
 \langle/head>
 <body>
 <h1 style="font-family:Arial; color:darkGreen">United
 Kingdom</h1>
 <p>These are my stamps from the uk.</p>
 \langle!-- Code A -->
 \langle!-- Code B -->
 </body>
 \langle/html>
 the site's owner wants to add the photo UKstamps.jpg in place of the comment
 \langle!-- Code A -->
 Write the code that should go in place of the comment \leq ! - Code A - \geq :
   [2]
(b). Where the comment <!-- Code B --> is, the site's owner wants to add the text:
 Find out more about UK stamps as a link to the UK Stamp Collectors Guild website which has the URL:
 http://ukstampcollectorsguild.co.uk
 Write the code that should go in place of the comment \leq ! -- Code B -->
  [2]
```
- (c). The site uses styling set out as attributes in tags rather than a linked CSS file.
	- (i) Give one disadvantage of this to the site's owner. [1] (ii) Give one disadvantage of this to the site's visitors. \_\_\_\_\_\_\_\_\_\_\_\_\_\_\_\_\_\_\_\_\_\_\_\_\_\_\_\_\_\_\_\_\_\_\_ [1]
- (d). The site needs a light green (web colour lightGreen) background. Explain what change needs to be made to the current page in order to do this.

-----------------------------------[3] 4. Elegant Bags is a company that makes designer handbags. It has decided it wants to sell its products online.

 Elegant Bags puts its website on its servers which are given a public IP address. It also purchases the domain name elegantbagsonline.co.uk.

The company's handbags come in a variety of materials. It would like visitors to its website to be able to select different materials in their browser and for the image shown to then instantly change to one of a handbag made of the selected material.

Explain how the website developer would implement this. You are not expected to write any code.

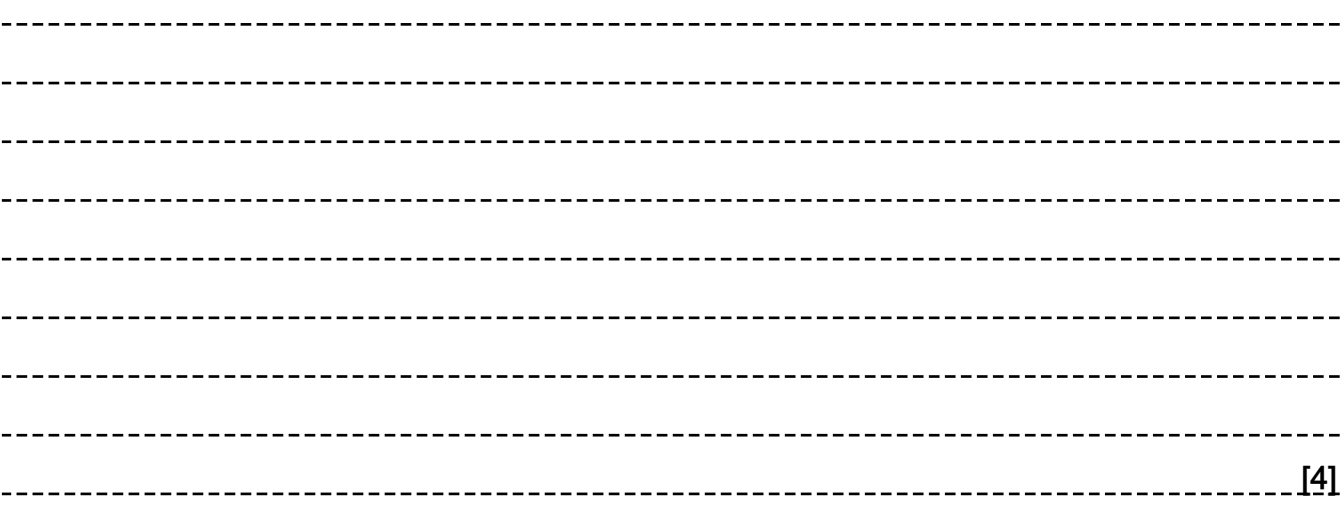

5. The following JavaScript has been found to crash certain web browsers.

```
Line
         Code
\mathbf{1}var total = "";
\overline{2}for (var j = 0; j < 200000; j++)\mathbf{3}\{\overline{4}total = total + j.toString();5
              history.pushState(0,0, total);
6
         \}
```
j.toString() converts j to a string. It is the JavaScript equivalent to str(j).

Complete the table below.

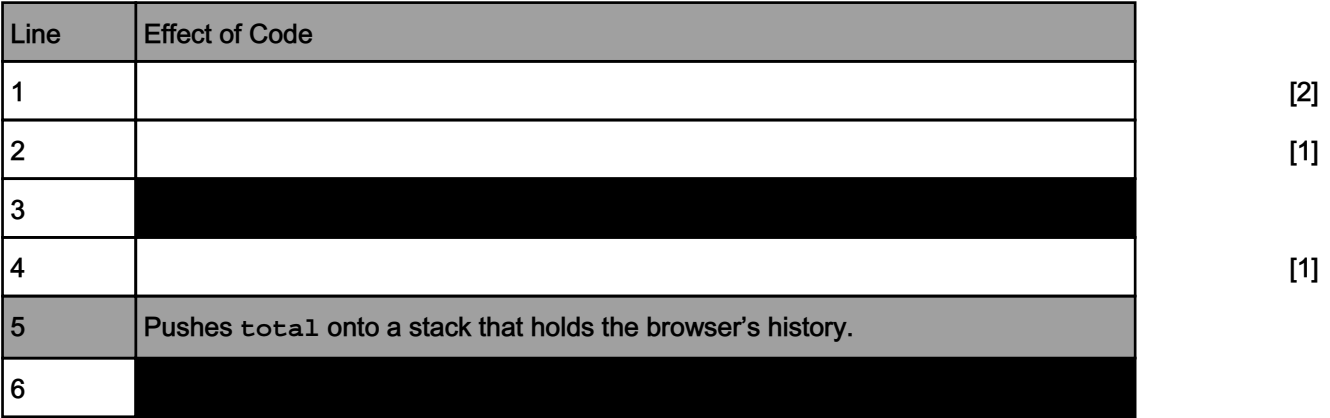

```
<html>
<head>
   <title>Boris' Cake Shop</title>
   <link rel="stylesheet" type="text/css" href="style.css">
\langle/head>
<body>
   <h1>Boris' Cake Shop</h1>
   <p id="intro">
      Welcome to Boris' cake shop.
      <script>
          var hour = new Date().getHours();//gets the hour value of the
current time
         if (hour>9 && hour<17)
          \{document.write("We are currently open.");
          \lambdaelse
          \{document.write("We are closed, come visit us when we are
open (09:00 - 17:00).");
          \rightarrow\langle/script>
   \langle/p>
   <div class="customerQuote">
      Boris makes the best cupcakes I have ever tasted.
   \langle/div>
</body>
\langle/html>
```
Explain the difference between a HTML id attribute and a HTML class attribute.

```
[2]
```
(b). The html file is linked to the CSS file style.css

Text between h1 tags should be in the font Arial.

The customer quote should be on a background with the colour E8C3E1.

The introduction text should be dark red (using the named colour darkRed).

Write the code that should go in style.css to give this formatting.

[6]

- (c). The code between the script tags is supposed to display a different message during the shop's opening hours of 09:00 and 17:00.
	- (i) State the name of the language used between the script tags.

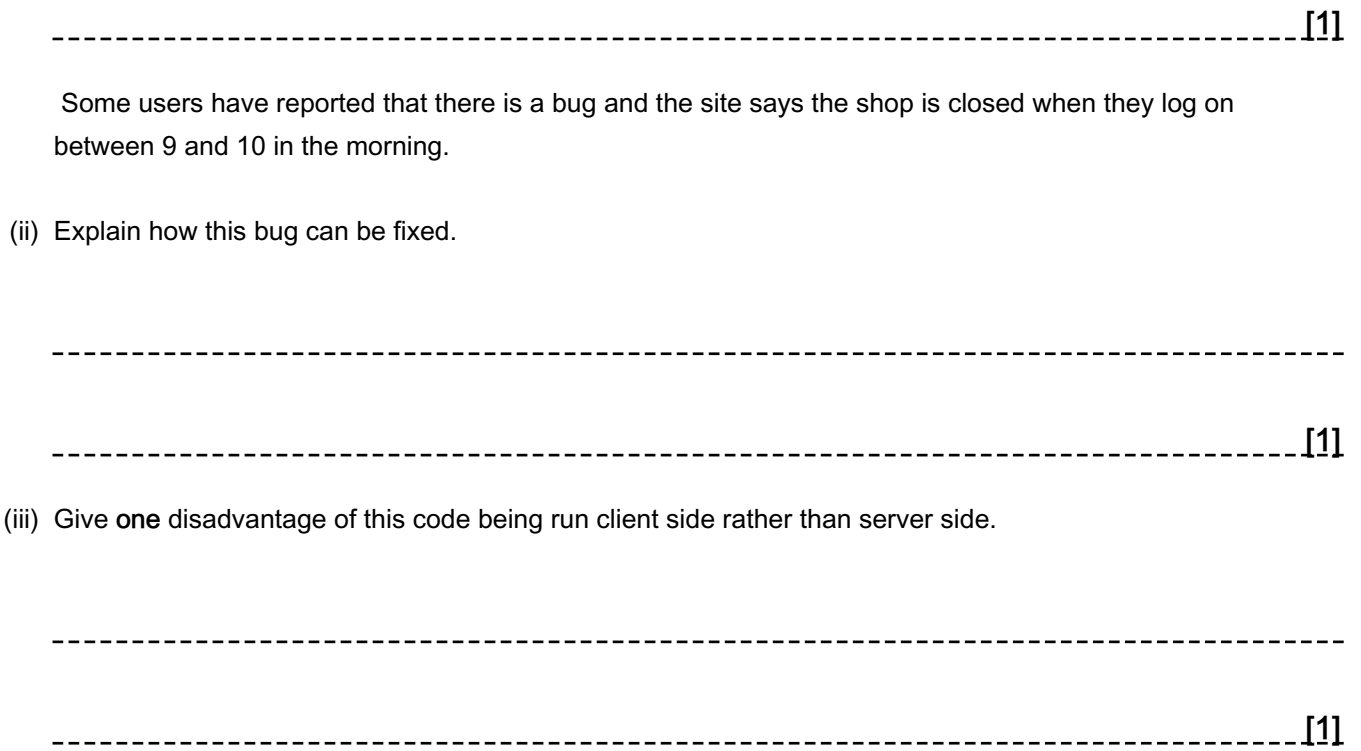

## END OF QUESTION PAPER

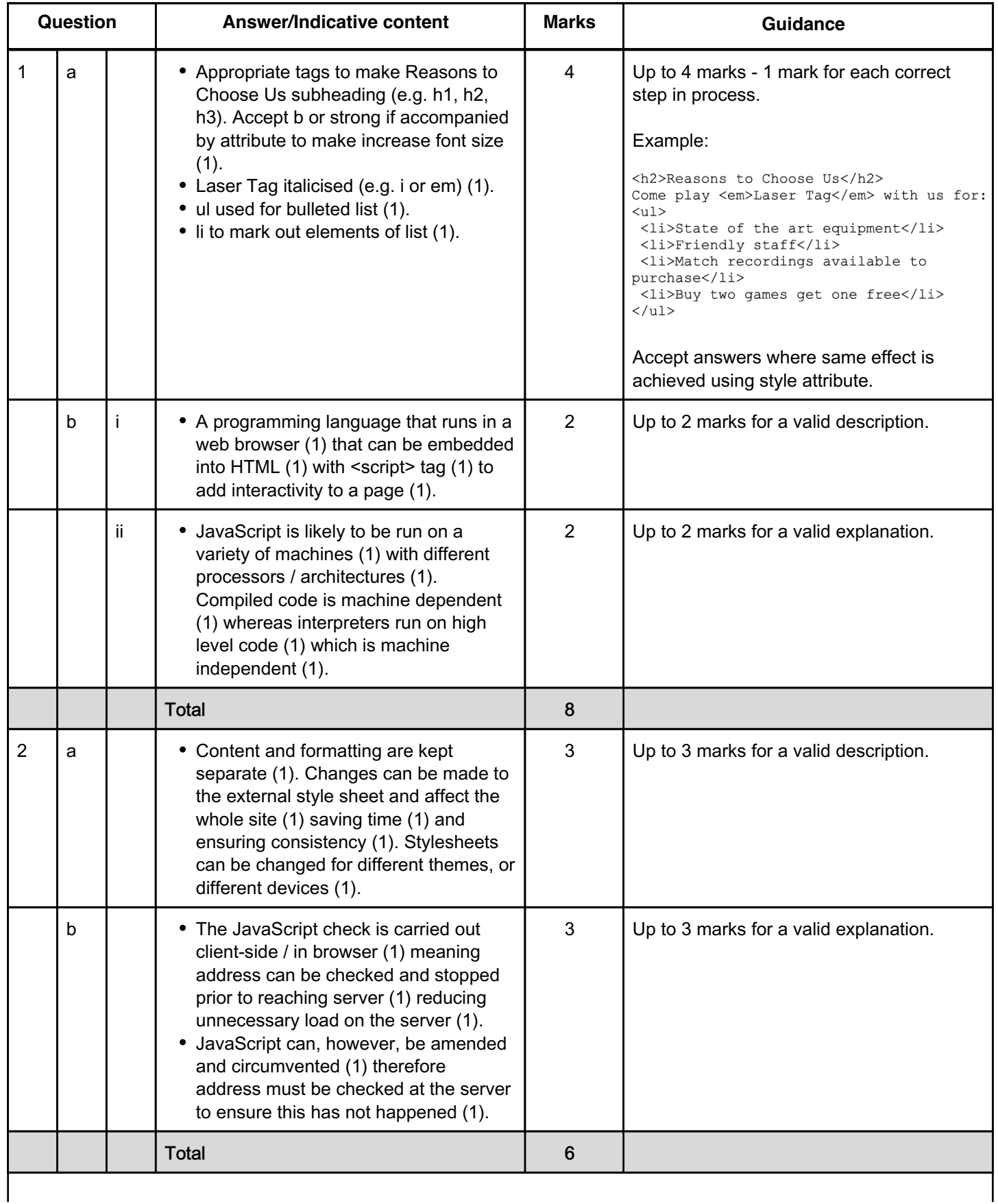

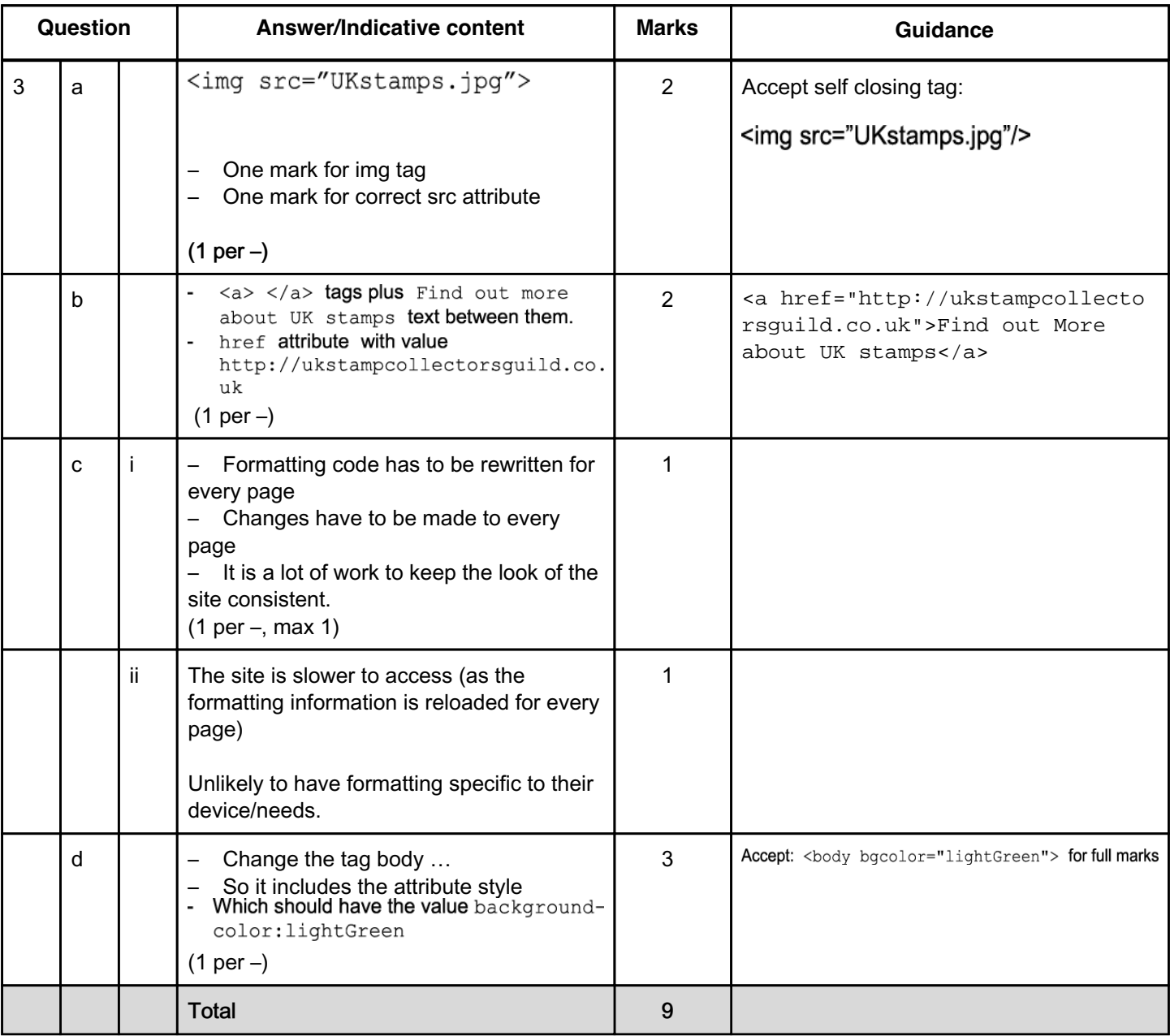

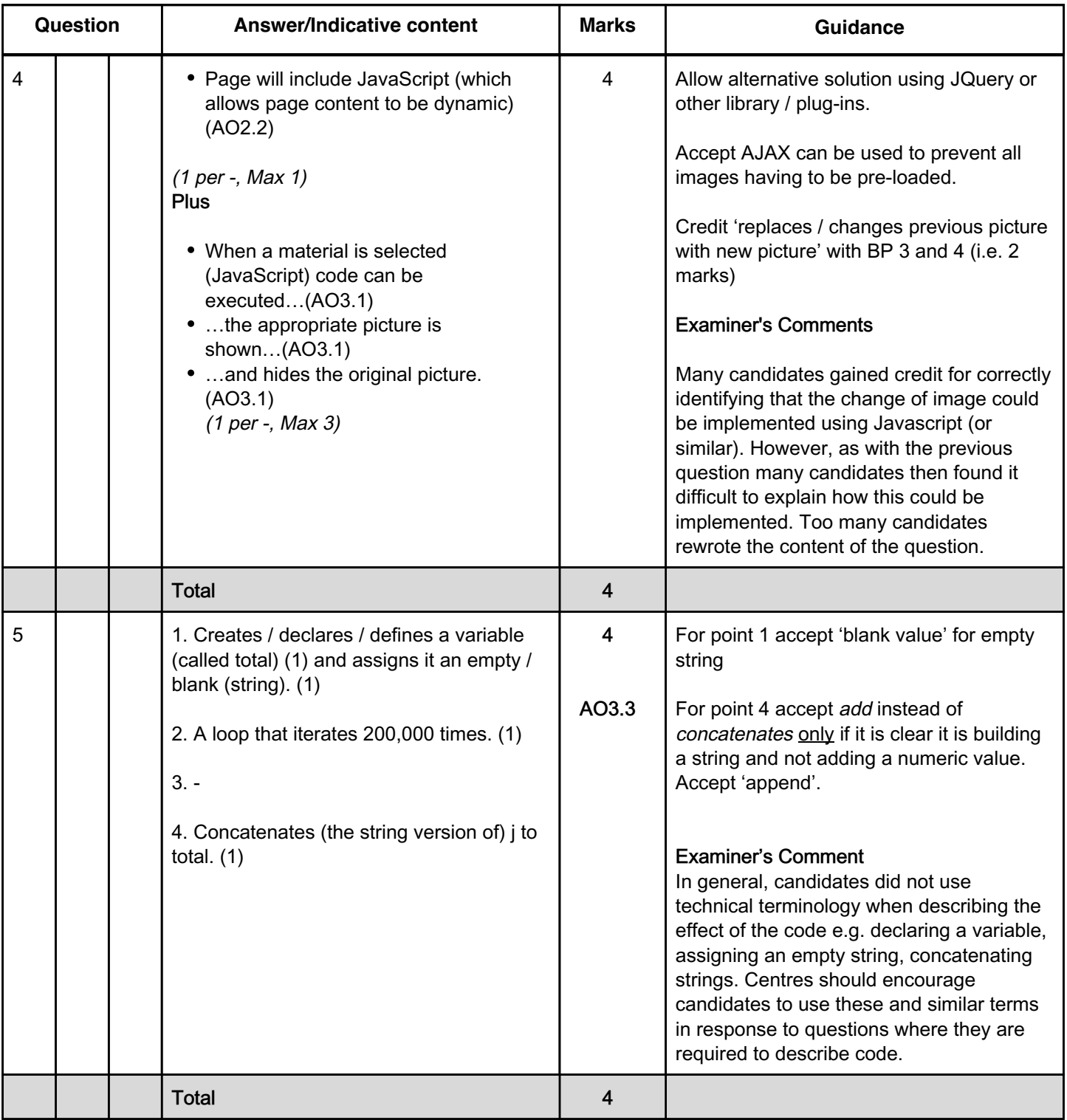

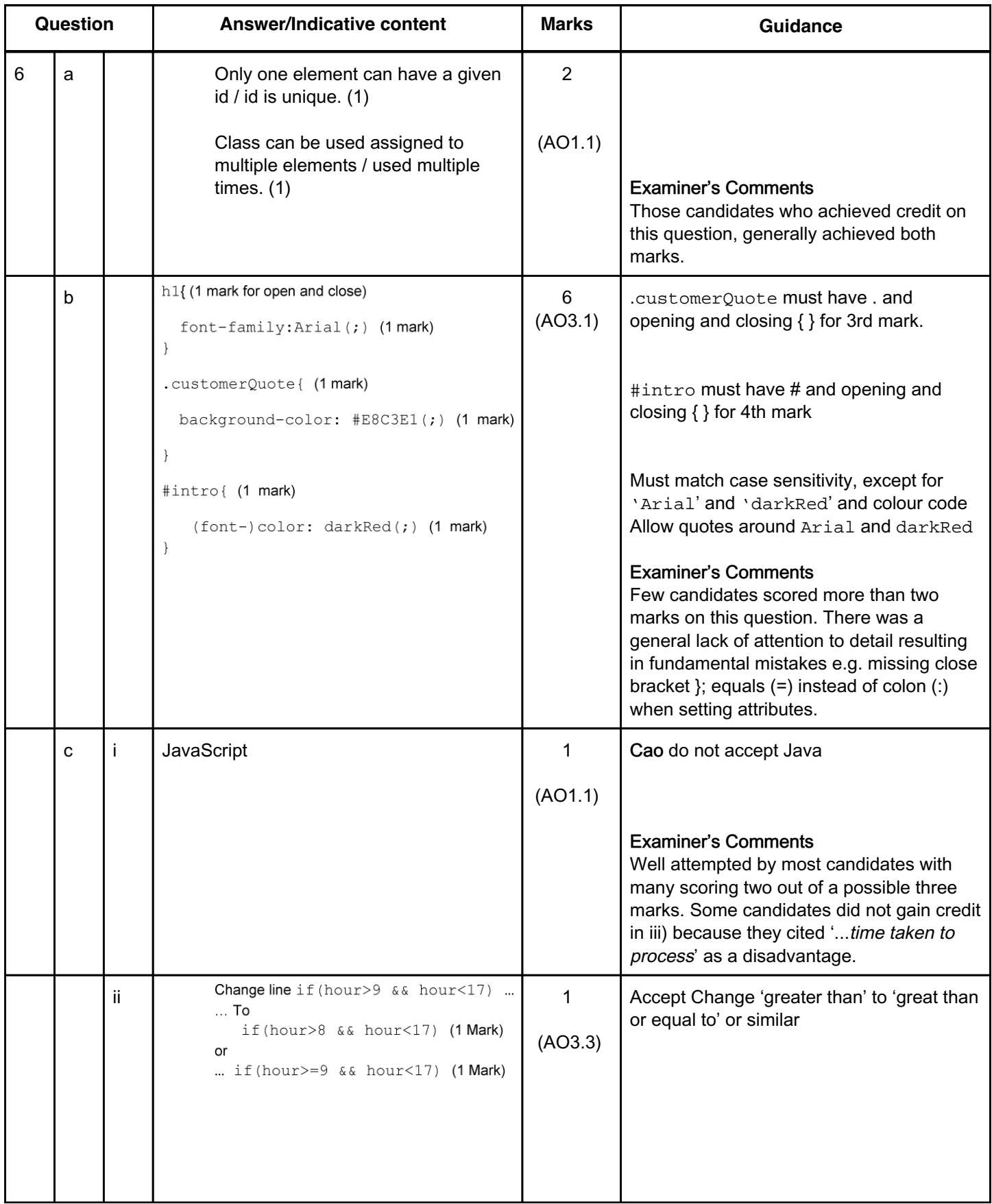

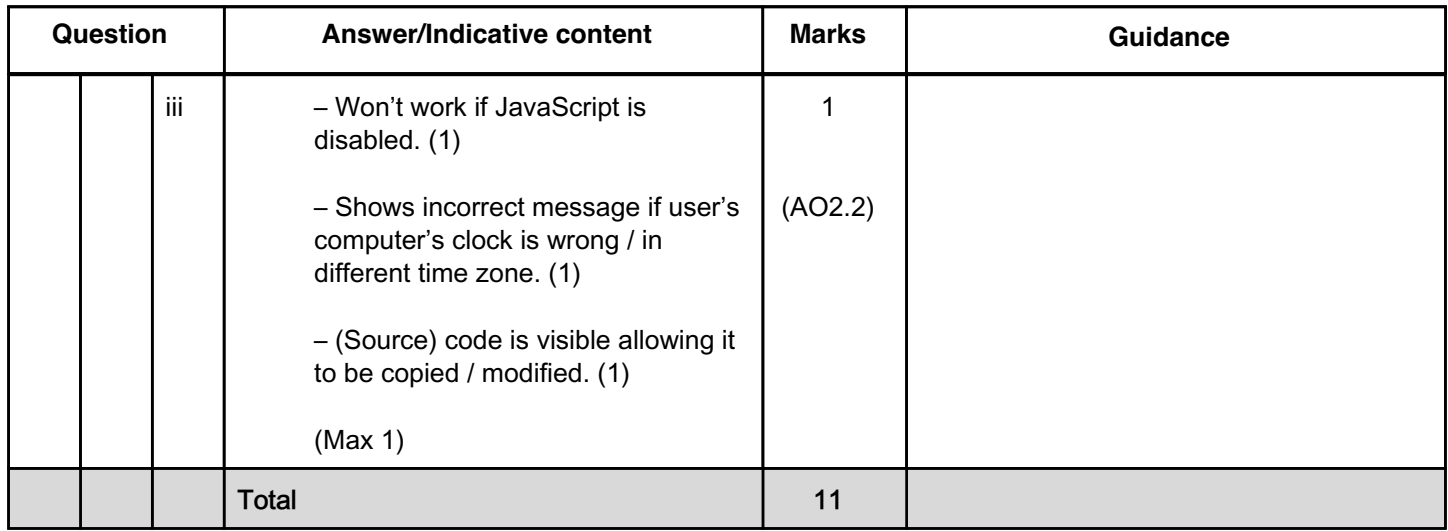